## 认证电子书

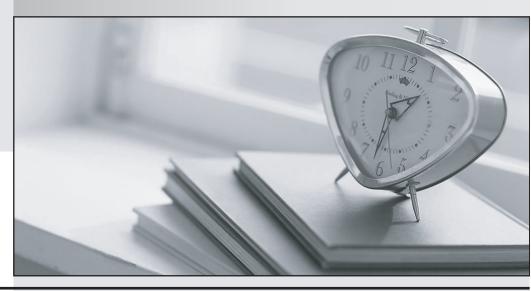

质 量 更 高 服 务 更 好

半年免费升级服务

http://www.itrenzheng.com

Exam : 000-911

Title : Informix-online dynamic

server system

adminsitration

Version: Demo

| 1. What is the purpose of checkpoint?                                              |
|------------------------------------------------------------------------------------|
| A. to verify that all transactions have completed                                  |
| B. to synchronize pages on disk with pages in memory                               |
| C. to inform the server if a session has committed a transaction                   |
| D. to validate that the database server processes are still running                |
| Answer: B                                                                          |
|                                                                                    |
| 2. Which portion of OnLine shared memory holds information about the thread stack? |
| A. resident                                                                        |
| B. virtual                                                                         |
| C. message                                                                         |
| D. page                                                                            |
| Answer: B                                                                          |
|                                                                                    |
| 3. Where is an image of a page logged before it is changed?                        |
| A. in the physical log                                                             |
| B. in the logical log                                                              |
| C. in the reserved pages                                                           |
| D. in the session pool                                                             |
| Answer: A                                                                          |
|                                                                                    |
| 4. Where are table spaces (tblspaces) created?                                     |
| A. in dbspaces                                                                     |
| B. in pages                                                                        |
| C. in extents                                                                      |
| D. in chunks                                                                       |
| Answer: A                                                                          |
|                                                                                    |
| 5. What is a tblspace a collection of?                                             |
| A. chunks                                                                          |

- B. dbspaces
- C. blobspaces
- D. extents

Answer: D

- 6. Which is NOT defined as a portion of OnLine shared memory?
- A. resident
- B. virtual
- C. logical
- D. message

Answer: C

7. Given the settings in the exhibit, how many entries should be added to the /etc/services file?

| DBSERVERNAME    | onlineshm          |  |  |
|-----------------|--------------------|--|--|
| DBSERVERALIASES | onlinetcp          |  |  |
| NETTYPE         | ipcshm, 1, 50, CPU |  |  |
| NETTYPE         | soctop, 1, 75, NET |  |  |

- A. 0
- B. 1
- C. 2
- D. 3

Answer: B

- 8. Who must have the ONCONFIG environment variable set?
- A. all clients accessing the OnLine system
- B. all local clients accessing the OnLine system
- C. all remote clients accessing the OnLine system
- D. all administrators who are tuning or initializing the OnLine system

Answer: D

| 9. What should the INFORMIXDIR environment variable be set to?                                |
|-----------------------------------------------------------------------------------------------|
| A. the full path of the Informix binaries                                                     |
| B. the full path where INFORMIX-OnLine Dynamic Server is installed                            |
| C. the full path of the sqlhost file                                                          |
| D. the full path to the database chunks                                                       |
| Answer: B                                                                                     |
| 10. What does a session launch to achieve parallel processing in a multi-processor system?    |
| A. multiple processes                                                                         |
| B. multiple threads                                                                           |
| C. multiple sessions                                                                          |
| D. multiple virtual processors                                                                |
| Answer: B                                                                                     |
|                                                                                               |
| 11. If kernel AIO is NOT used, database I/O occurs on which virtual process class or classes? |
| A. AIO                                                                                        |
| B. CPU                                                                                        |
| C. ADT                                                                                        |
| D. Both CPU and AIO                                                                           |
| Answer: A                                                                                     |
|                                                                                               |
| 12. What is a virtual processor?                                                              |
| A. a hardware processor used by OnLine                                                        |
| B. a database server process                                                                  |
| C. a lightweight thread                                                                       |
| D. a set of hardware processors that run one UNIX process                                     |
| Answer: B                                                                                     |
|                                                                                               |
| 13. Which mechanisms can the client use to connect to the server? (Choose three.)             |
| A. shared memory                                                                              |
| B. sockets                                                                                    |

| C. TLI                                                                                                    |
|----------------------------------------------------------------------------------------------------|
| D. listen queues                                                                                          |
| E. RPC                                                                                                    |
| F. DCE                                                                                                    |
| Answer: ABC                                                                                               |
|                                                                                                    |
| 14. When a client is connecting to OnLine using TCP/IP, which column in the sqlhosts file is used to look |
| up the IP address of the server machine?                                                                  |
| A. dbservername                                                                                           |
| B. servicename                                                                                            |
| C. hostname                                                                                               |
| D. nettype                                                                                                |
| Answer: C                                                                                                 |
|                                                                                                    |
| 15. Which configuration parameters must directly correspond with an entry in the sqlhosts file? (Choose   |
| two.)                                                                                                    |
| A. INFORMIXSERVER                                                                                         |
| B. DBSERVERNAME                                                                                           |
| C. DBSERVERALIASES                                                                                        |
| D. SESSIONS                                                                                               |
| Answer: BC                                                                                                |
|                                                                                                    |
| 16. What does the SHMMAX kernel parameter define?                                                         |
| A. the maximum number of semaphores                                                                       |
| B. the maximum number of shared memory segments                                                           |
| C. the maximum size of a single shared memory segment                                                     |
| D. the maximum number of shared resources                                                                 |
| Answer: C                                                                                                 |
|                                                                                                    |
| 17. Which are OnLine configuration parameters? (Choose two.)                                              |

| A. SEMMNS                                                                                              |
|----------------------------------------------------------------------------------------------------|
| B. SHMSEG                                                                                              |
| C. SHMTOTAL                                                                                            |
| D. SHMADD                                                                                              |
| Answer: CD                                                                                             |
|                                                                                                    |
| 18. Which UNIX kernel parameter, if set too low, could cause an error if another shared memory segment |
| is added?                                                                                              |
| A. SHMMNI                                                                                              |
| B. SEMMNI                                                                                              |
| C. SEMMSL                                                                                              |
| D. SHMORE                                                                                              |
| Answer: A                                                                                              |
| 19. What is DBSPACETEMP? (Choose two.)                                                                 |
| A. an environment variable                                                                             |
| B. a configuration parameter                                                                           |
| C. a kernel parameter                                                                                  |
| D. a shell parameter                                                                                   |
| Answer: AB                                                                                             |
|                                                                                                    |
| 20. When first initializing an OnLine system, which utility can be used to set the value of OnLine     |
| configuration parameters?                                                                              |
| A. oninit                                                                                              |
| B. onspaces                                                                                            |
| C. onmonitor                                                                                           |
| D. onmode                                                                                              |
| Answer: C                                                                                              |
|                                                                                                    |
| 21. Which configuration parameter can influence the number of pages that can be stored in shared       |

memory?

| A. PAGES                                                                                                   |
|----------------------------------------------------------------------------------------------------|
| B. LOCKS                                                                                                   |
| C. NUMAIOVPS                                                                                               |
| D. BUFFERS                                                                                                 |
| Answer: D                                                                                                  |
|                                                                                                    |
| 22. Which configuration parameter influences the number of pages for an index?                             |
| A. BUFFERS                                                                                                 |
| B. FILLFACTOR                                                                                              |
| C. TBLSPACES                                                                                               |
| D. STACKSIZE                                                                                               |
| Answer: B                                                                                                  |
|                                                                                                    |
| 23. Better performance is directly related to the higher percentage of reads and writes that are done from |
| what?                                                                                                    |
| A. hard disk                                                                                               |
| B. shared memory                                                                                           |
| C. physical log                                                                                            |
| D. page                                                                                                    |
| Answer: B                                                                                                  |
|                                                                                                    |
| 24. Which command would properly change the group name for a chunk?                                        |
| A. chgrp informix filename                                                                                 |
| B. chgrp root filename                                                                                     |
| C. chgrp informix root filename                                                                            |
| D. chown root filename                                                                                     |
| Answer: A                                                                                                  |
|                                                                                                    |
| 25. What should the NUMAIOVPS parameter be set to if the kernel AIO is used for all chunks?                |
| A. 0                                                                                                    |

| B. 1 or 2                                                                                     |
|-----------------------------------------------------------------------------------------------|
| C. 10 or 11                                                                                   |
| D. 20                                                                                         |
| Answer: B                                                                                     |
|                                                                                               |
| 26. What do you run to determine if a chunk is down?                                          |
| A. onstat -u                                                                                  |
| B. onstat -c                                                                                  |
| C. onstat -d                                                                                  |
| D. onstat -o                                                                                  |
| Answer: C                                                                                     |
|                                                                                               |
| 27. What does the following query against the sysmaster database retrieve?                    |
| SELECT tabname FROM systabnames                                                               |
| WHERE dbsname = "stores7"                                                                     |
| A. the number of databases named "stores7"                                                    |
| B. a list of all tables named "stores7"                                                       |
| C. all tables in the "stores7" database                                                       |
| D. any table named "stores7" in any database                                                  |
| Answer: C                                                                                     |
|                                                                                               |
| 28. Which is NOT allowed against the sysmaster database?                                      |
| A. joins                                                                                      |
| B. aggregates                                                                                 |
| C. INSERT statements                                                                          |
| D. SELECT statements                                                                          |
| Answer: C                                                                                     |
|                                                                                               |
| 29. According to the following onstat -k output, how many exclusive locks are placed on rows? |

| address | wtlist | owner   | lklist  | type   | tblsnum | rowid | key# |
|---------|--------|---------|---------|--------|---------|-------|------|
| a03b520 | 0      | a0fecac | 0       | HDR+S  | 100002  | 2150  | 0    |
| a03b54c | 0      | a0fecac | a03b520 | HDR+IX | 200003  | 0     | 0    |
| a03b578 | 0      | a0ff0e0 | 0       | S      | 100002  | 215   | 0    |
| a03b5a4 | 0      | a0ff0e0 | a03b5d0 | HDR+X  | 300003  | 71f07 | 0    |
| a03b5d0 | 0      | a0ff0e0 | a03b578 | 3 IX   | 200003  | 0     | 0    |
| a03b5fc | 0      | a0fecac | a03b54d | :HDR+X | 300003  | 71f08 | 0    |

- A. 0
- B. 1
- C. 2
- D. 4

Answer: C

- 30. Which utility displays the contents of the reserved pages?
- A. onmonitor
- B. oncheck
- C. onspaces
- D. oninit

Answer: B